# Single entry and Incomplete records

By Sarah Azhar

#### Profit as an increase in capital  $35.2$

From your knowledge of the accounting equation, you know that unless there has been an introduction of extra cash or resources into the firm, the only way that capital can be increased is by making profits.

#### Identifying profits when opening and closing capital are known

If you know the capital at the start of a period and the capital at the end of the period, profit is the figure found by subtracting capital at the start of the period from that at the end of the period.

Let's look at a business where capital at the end of  $20X4$  was £20,000. During  $20X5$  there have been no drawings, and no extra capital has been brought in by the owner. At the end of 20X5 the capital was £30,000.

```
This year's Last year's
             capital
                         capital
Net profit = £30,000 - £20,000 = £10,000
```
If drawings had been £7,000, the profits must have been £17,000:

Last year's Capital + Profits - Drawings = This year's Capital £20,000  $+$  ?  $-$  £7,000 = £30,000

We can see that  $£17,000$  profits is the figure needed to complete the formula:

£20,000 + £17,000 - £7,000 = £30,000

### **CALCULATING OPENING CAPITAL**

H Taylor has not kept proper bookkeeping records, but she has kept notes in diary form of the transactions of her business. She is able to give you details of her assets and liabilities as at 31 December 20X5 and 31 December 20X6:

#### At 31 December 20X5

Assets: Van £6,000; Fixtures £1,800; Stock £3,000; Debtors £4,100; Bank £4,800; Cash £200. Liabilities: Creditors £1,200; Loan from J Ogden £3,500.

#### At 31 December 20X6

Assets: Van (after depreciation) £5,000; Fixtures (after depreciation) £1,600; Stock £3,800; Debtors £6,200; Bank £7,500; Cash £300. Liabilities: Creditors £1,800; Loan from J Ogden £2,000.

#### Drawings during 20X6 were £5,200.

You need to put all these figures into a format that will enable you to identify the profit. Firstly, you need to draw up a Statement of Affairs as at 31 December 20X5. This is really just a balance sheet, but is the name normally used when you are dealing with incomplete records.

From the accounting equation, you know that capital is the difference between the assets and liabilities.

### CALCULATING OPENING CAPITAL

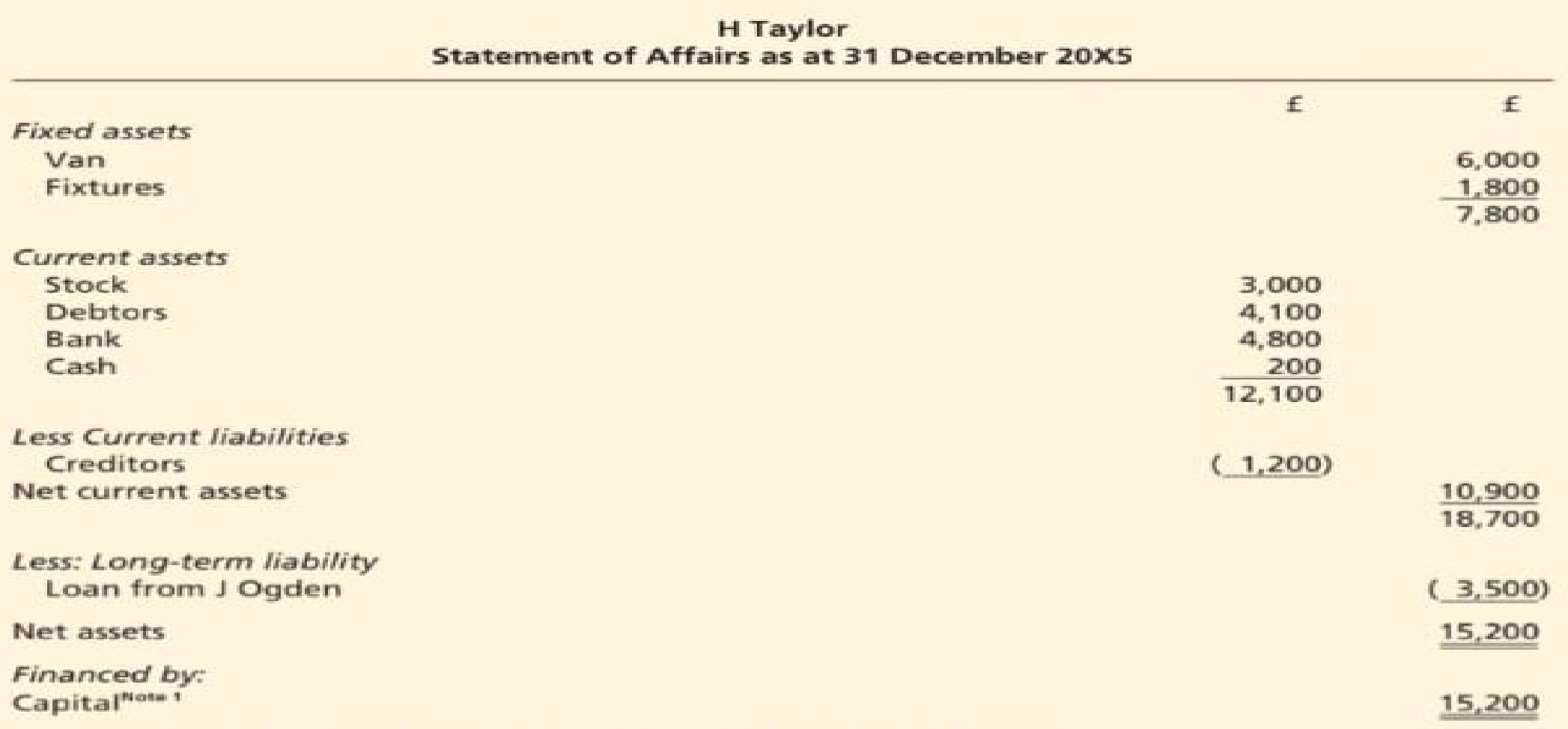

Note 1: the accounting equation tells you that this must be the figure to use.

You now draw up a second statement of affairs, this time as at the end of 20X6. The formula of Opening Capital + Profit - Drawings = Closing Capital is then used to deduce the figure of profit.

### Calculating Net Profit

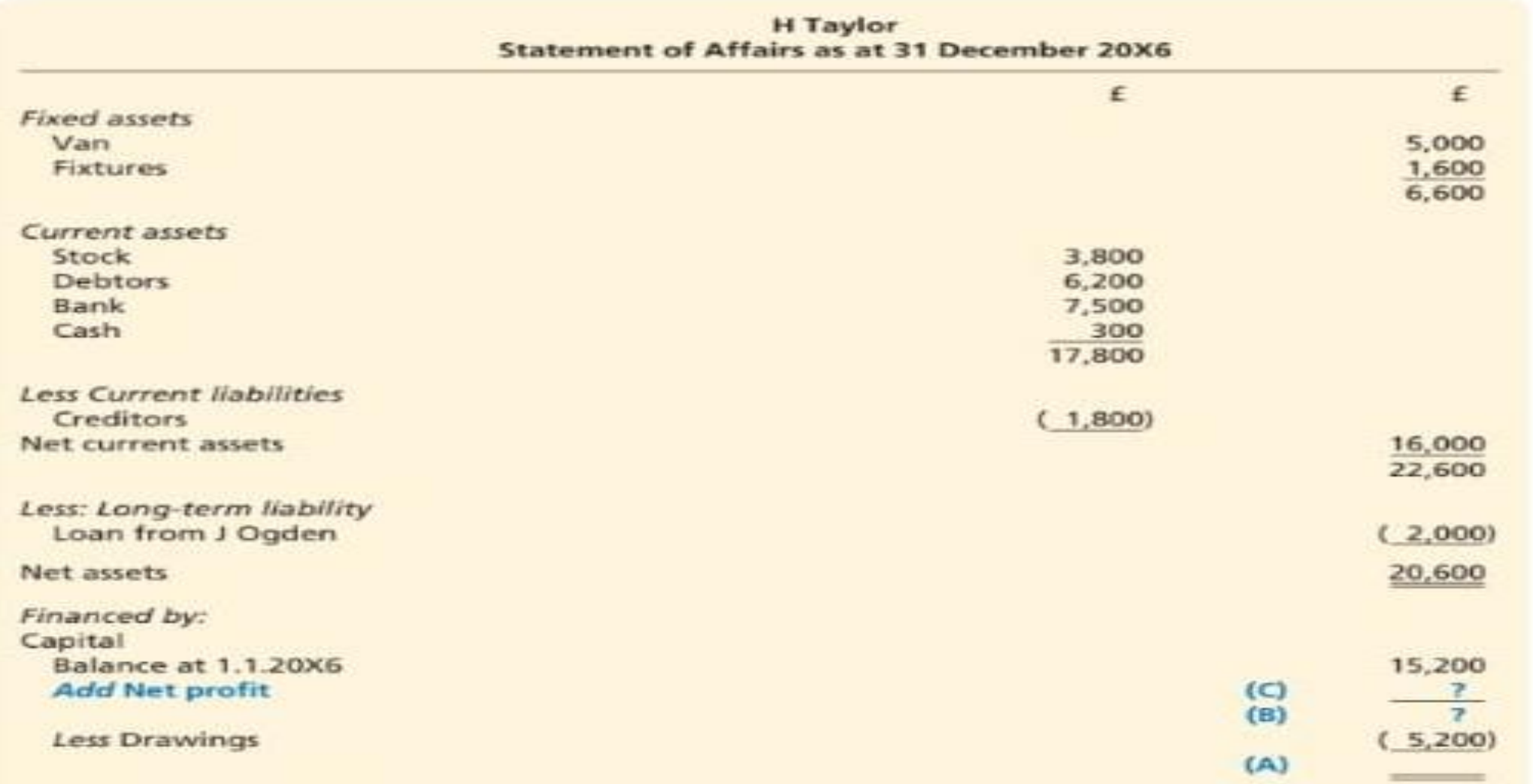

## **Calculating Net Profit**

Deduction of net profit:

Opening Capital + Net Profit - Drawings = Closing Capital. Finding the missing figures (A), (B) and (C) by deduction:

(A) is the same as the total of the top half of the balance sheet, i.e. £20,600;

(B) is therefore  $£20,600 + £5,200 = £25,800;$ 

(C) is therefore £25,800 - £15,200 = £10,600.

To check:

Capital Balance at 1.1.20X6 **Add Net profit** 

Less Drawings

15,200  $(C)$ 10,600  $(B)$ 25,800  $(5,200)$  $(A)$ 20,600

#### **Drawing up the financial statements**

The following example shows the various stages of drawing up financial statements from a single entry set of records.

The accountant has found the following details of transactions for J Frank's shop for the year ended 31 December 20X5.

- (a) The sales are mostly on credit. No record of sales has been kept, but  $£61,500$  has been received from persons to whom goods have been sold – £48,000 by cheque and £13,500 in cash.
- (b) Amount paid by cheque to suppliers during the year = £31,600.
- (c) Expenses paid during the year: by cheque: Rent £3,800; General Expenses £310; by cash: Rent £400.
- (d) J Frank took  $£250$  cash per week (for 52 weeks) as drawings.
- $(e)$  Other information is available:

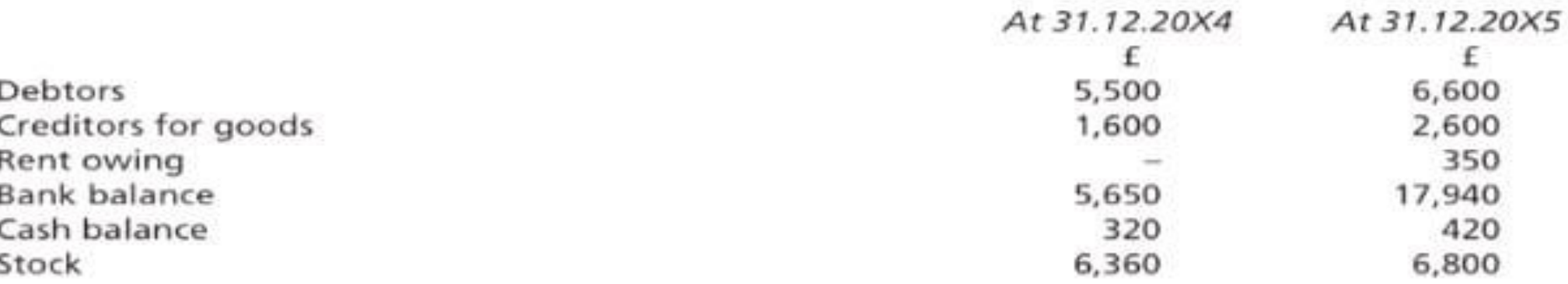

(f) The only fixed asset consists of fixtures which were valued at 31 December 20X4 at £3,300. These are to be depreciated at 10 per cent per annum.

We shall now prepare the financial statements in five stages.

#### Stage 1

Draw up a Statement of Affairs on the closing day of the earlier accounting period:

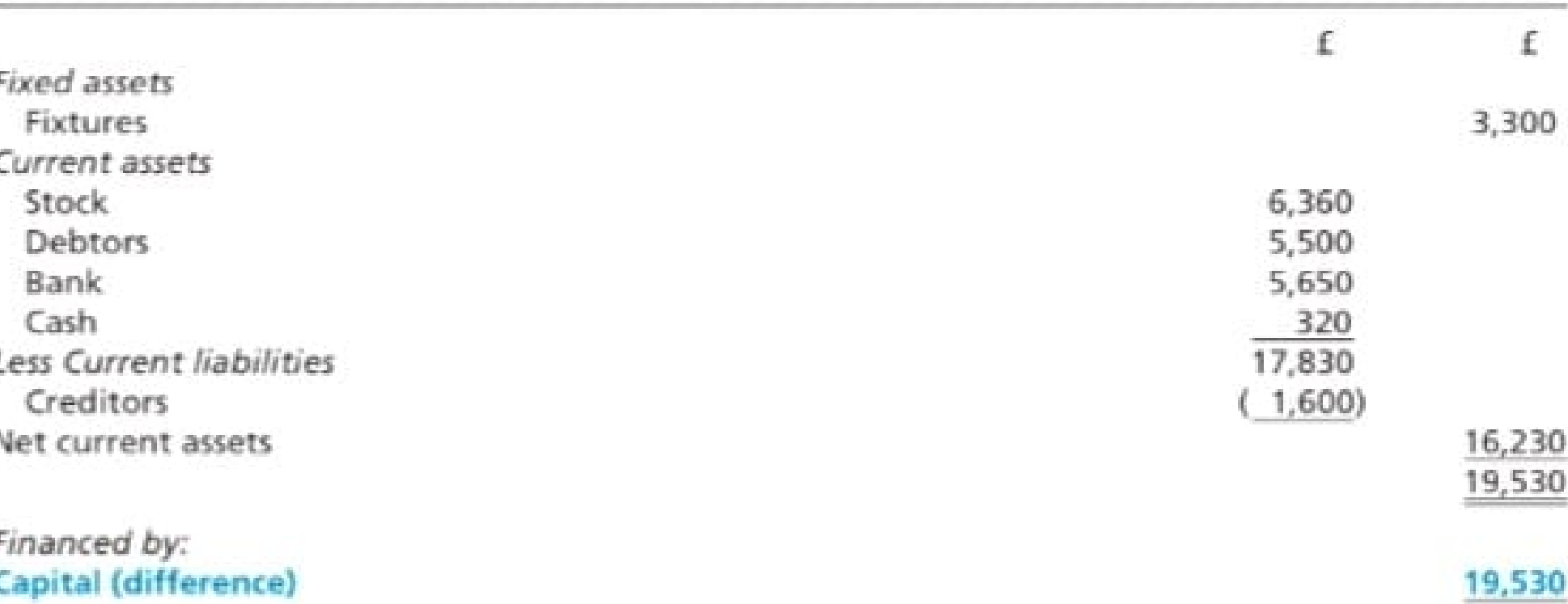

J Frank Statement of Affairs as at 31 December 20X4

All of these opening figures are then taken into account when drawing up the financial statements for 20X5.

#### Stage 2

Prepare a cash and bank summary, showing the totals of each separate item, plus opening and closing balances.

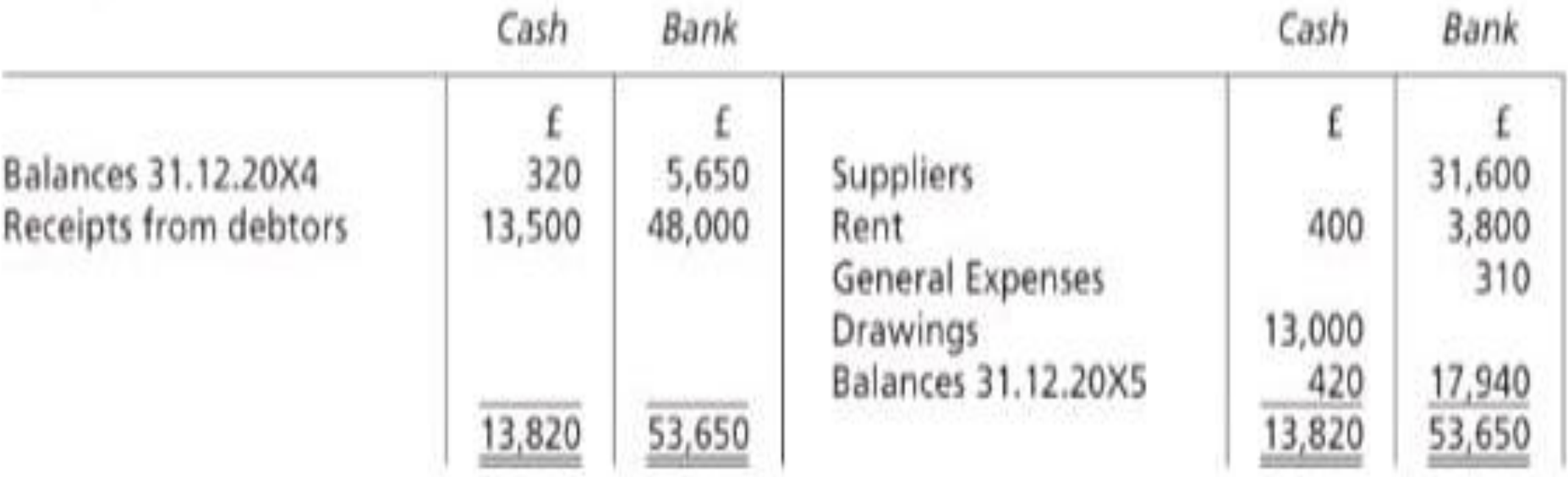

## Stage 3:

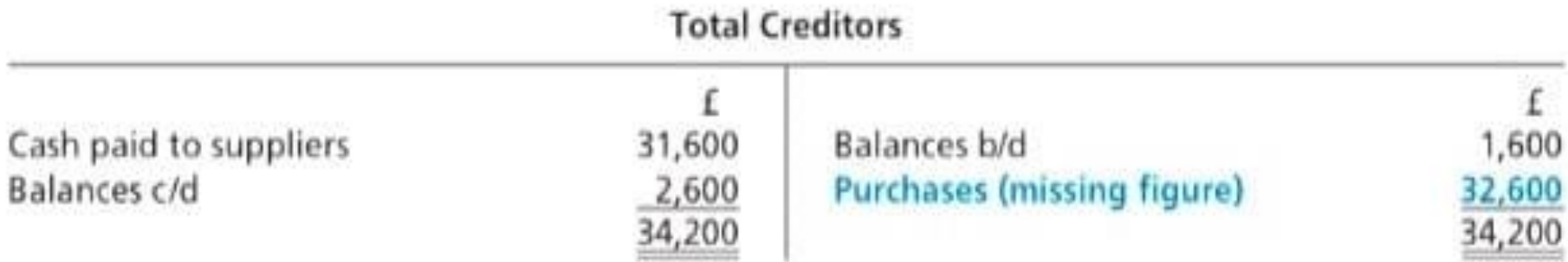

Sales: The sales figure will only equal receipts where all the sales are for cash. Therefore, the receipts figures need adjusting to find sales. This can only be done by constructing a total debtors account, the sales figure being the one needed to make the totals agree.

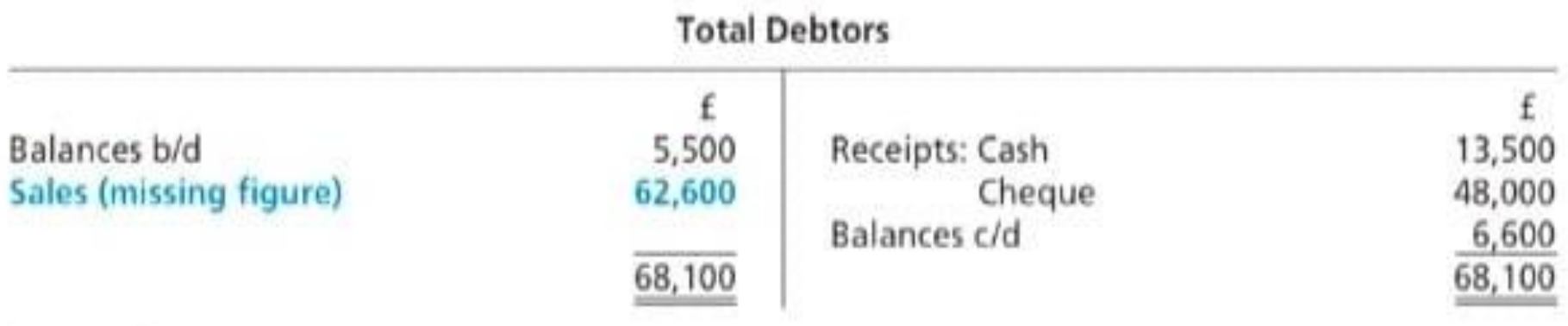

## Stage 4

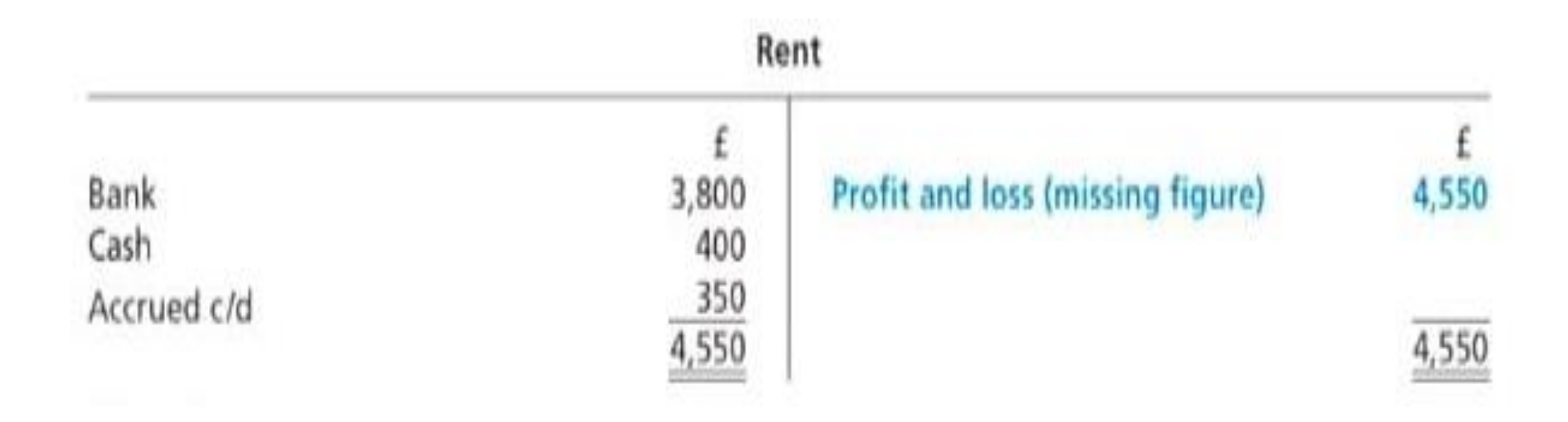

#### Stage 5

Now draw up the financial statements.

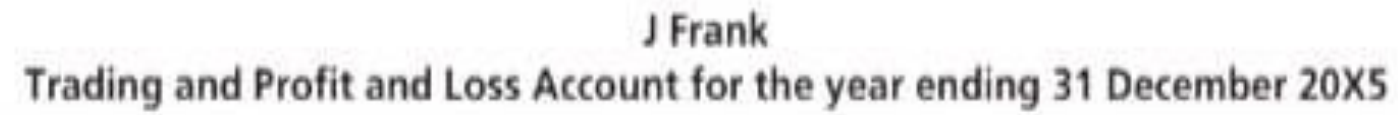

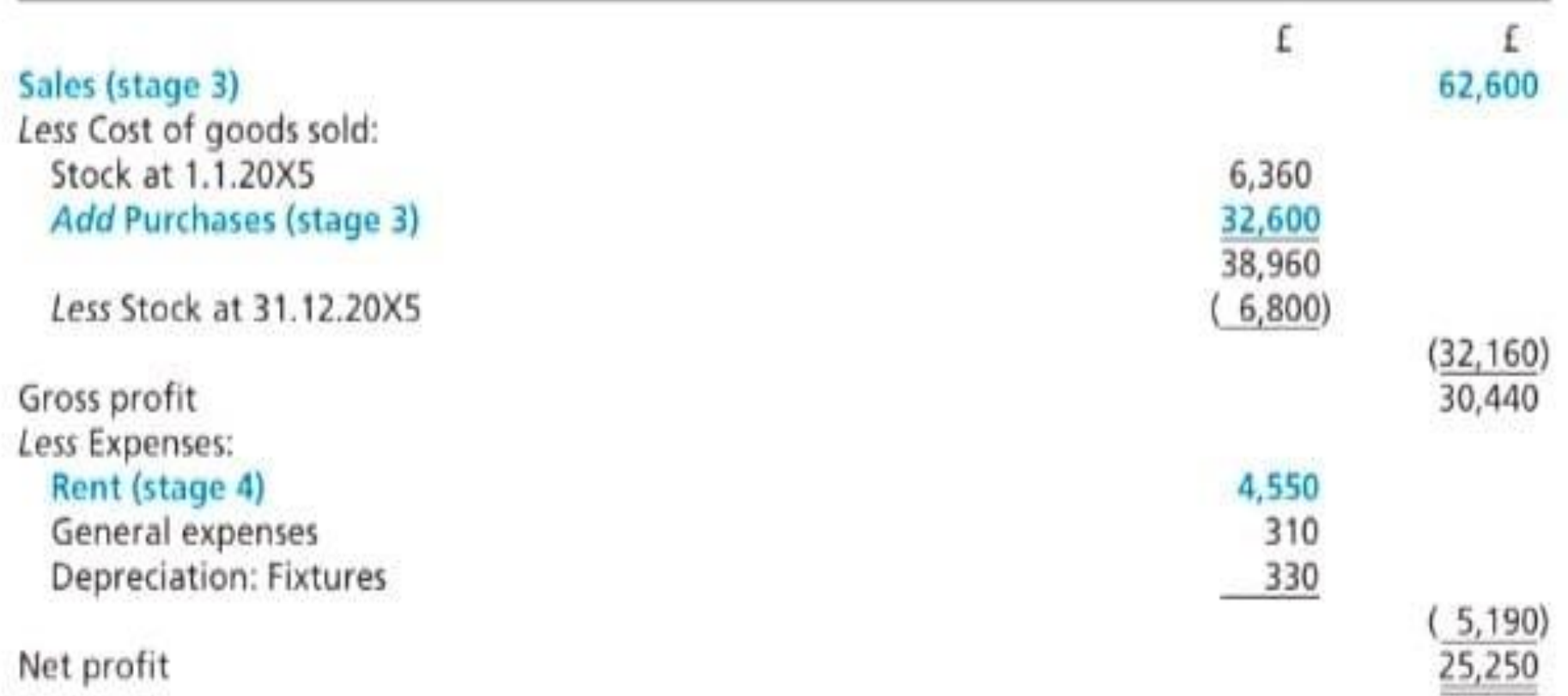

The following information on cash and bank receipts and payments is available:

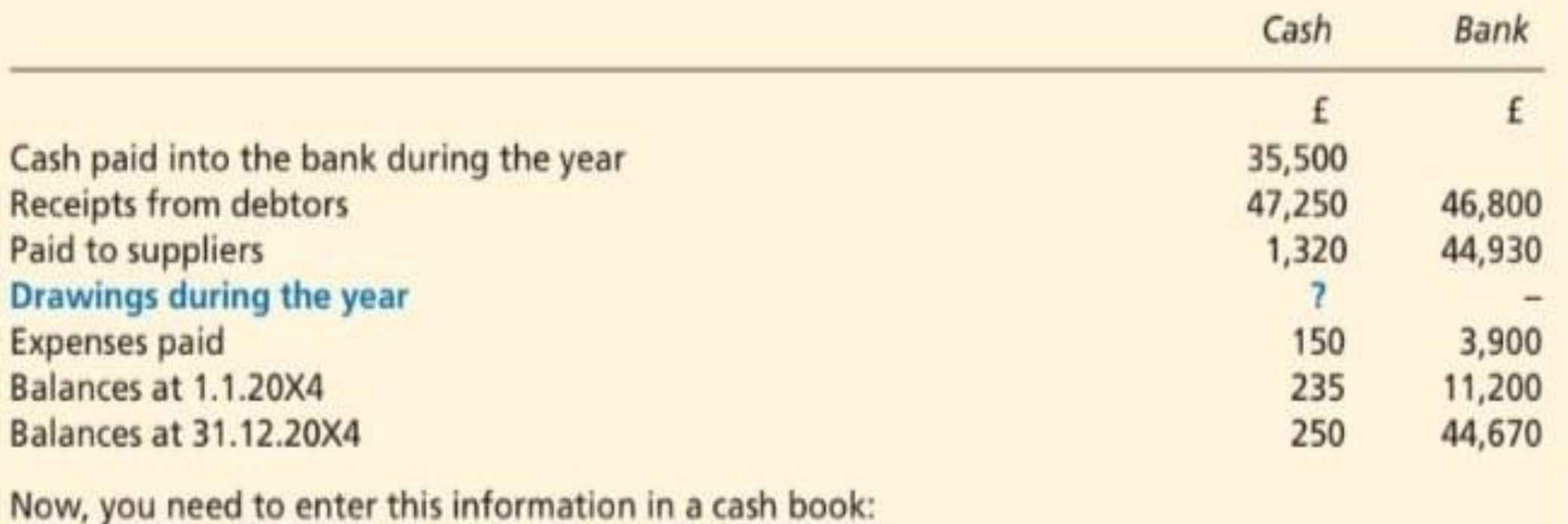

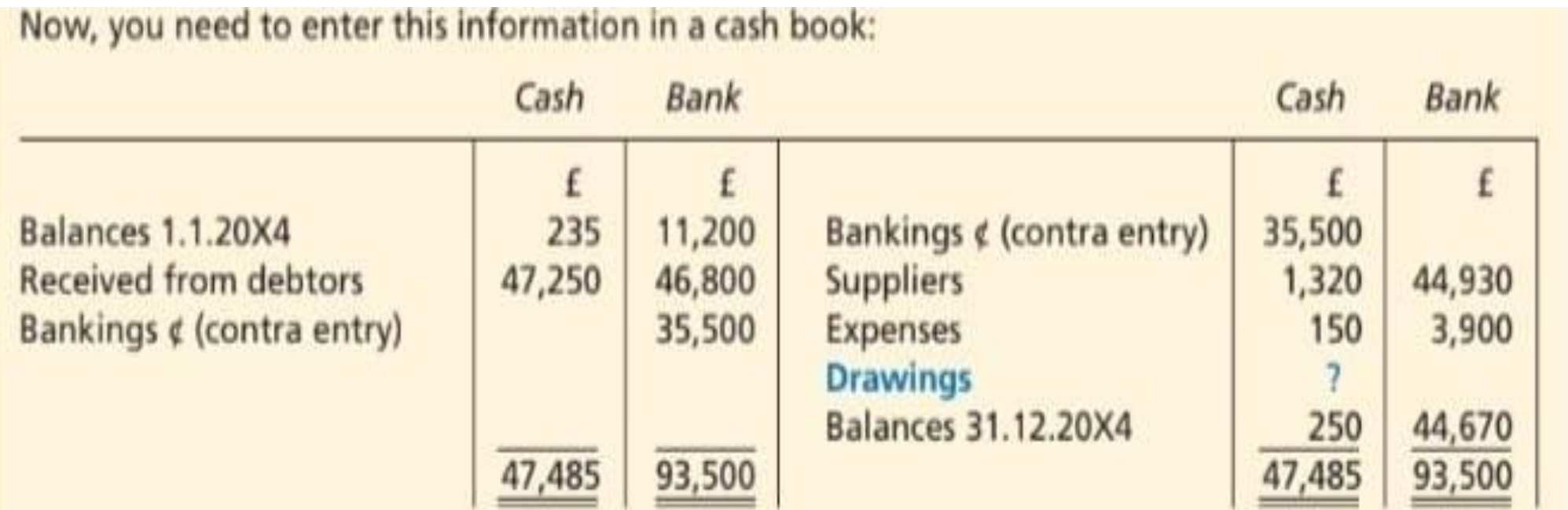

The amount needed to make the two sides of the cash columns agree is £10,265 i.e. £47,485 minus  $£(35,500 + 1,320 + 150 + 250).$  This is the figure for drawings.

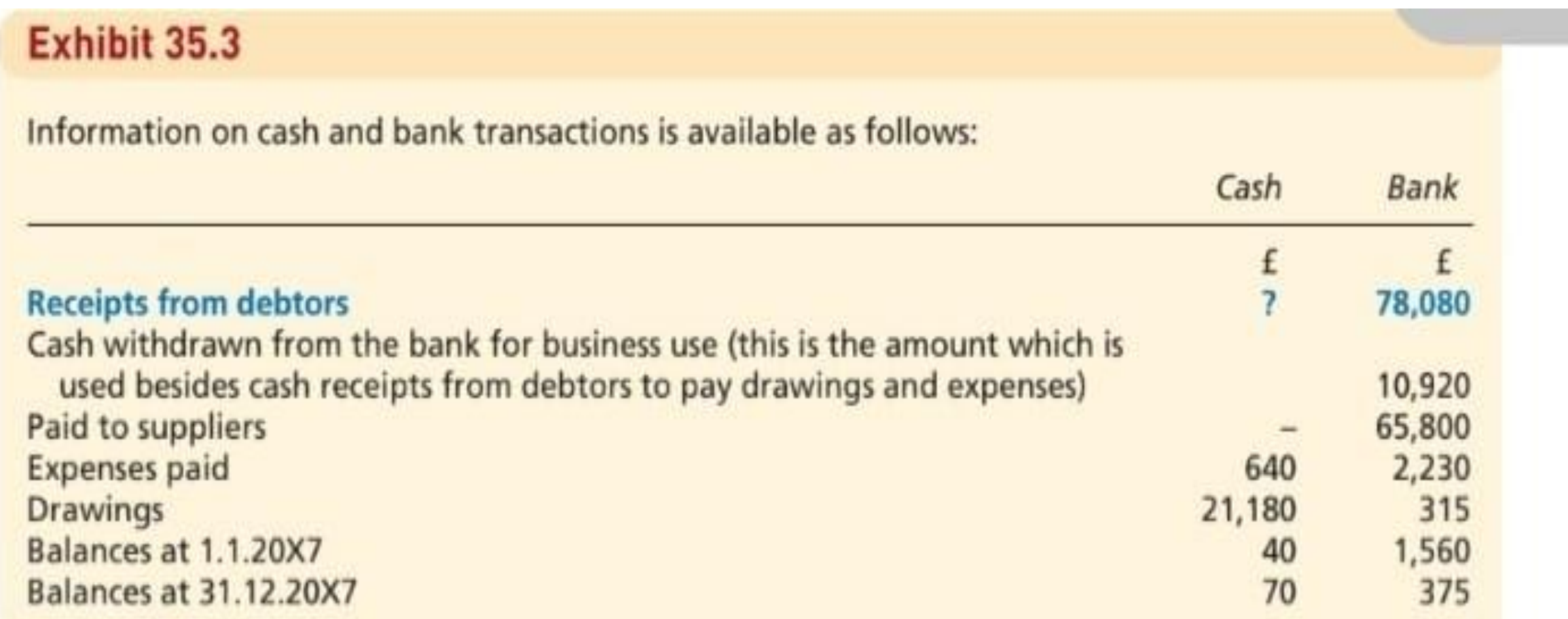

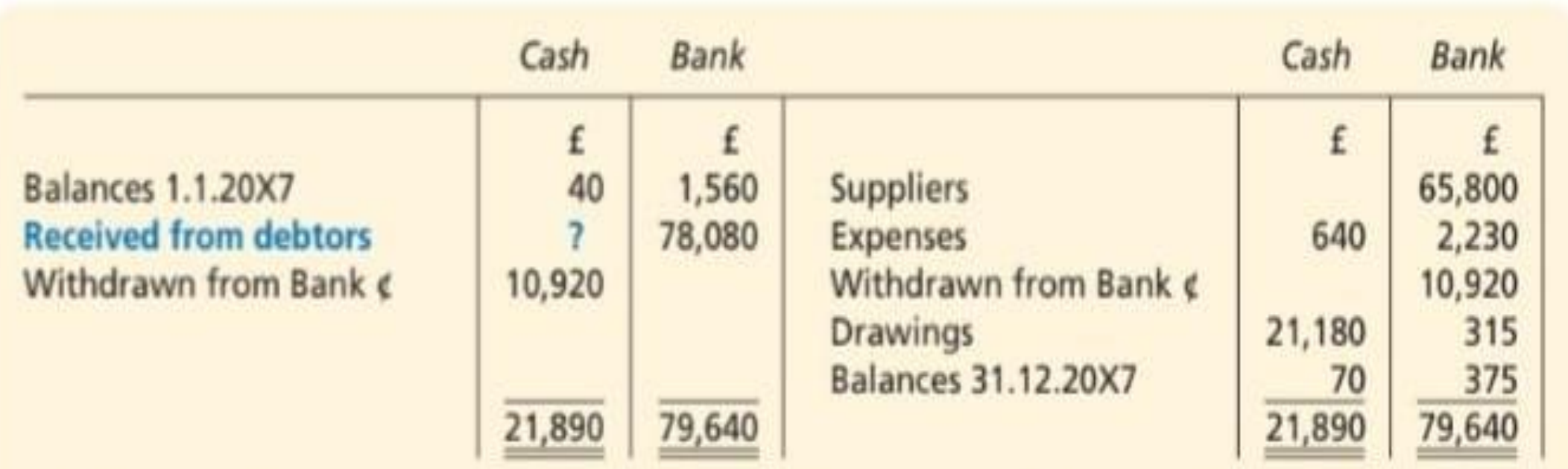

As it is the only missing item, receipts from debtors is, therefore, the amount needed to make each side of the cash column agree, £10,930 i.e. £21,890 minus  $£(10,920 + 40)$ .

### Cash sales and purchases for cash

- Where there are cash sales as well as sales on credit terms, then the cash sales must be added to sales on credit to give the total sales for the year.
- This total figure of sales will be the one shown in the trading account.
- Similarly, purchases for cash will need to be added to credit purchases in order to produce the figure of total purchases for the trading account.

### Stock stolen, lost or destroyed

#### Exhibit 35.4

J Collins lost the whole of his stock in a fire on 17 March 20X9. The last time that a stock-taking had been done was on 31 December 20X8, the last balance sheet date, when stock was valued at cost at £19,500. Purchases from then until 17 March 20X9 amounted to £68,700 and sales in that period were £96,000. All sales were made at a uniform gross profit margin of 20 per cent.

First, the trading account can be drawn up with the known figures included. Then the missing figures can be deduced.

| Sales                     |        |     | 96,000 |
|---------------------------|--------|-----|--------|
| Less Cost of goods sold:  |        |     |        |
| Opening stock             | 19,500 |     |        |
| <b>Add Purchases</b>      | 68,700 |     |        |
|                           | 88,200 |     |        |
| <b>Less Closing stock</b> | (C)    |     |        |
|                           |        | (B) |        |
| <b>Gross profit</b>       |        | (A) |        |

J Collins Trading Account for the period 1 January 20X9 to 17 March 20X9

Now the missing figures can be deduced:

It is known that the gross profit margin is 20 per cent, therefore gross profit (A) is 20% of  $£96,000 = £19,200.$ 

Now  $(B) + (A) f19,200 = f96,000$ , so that  $(B)$  is the difference, i.e.  $f76,800$ .

Now that (B) is known, (C) can be deduced:  $£88,200 - (C) = £76,800$ , so (C) is the difference, i.e. £11,400.

The figure for goods destroyed by fire, at cost, is therefore £11,400.

### Exhibit 35.5

T Scott had the whole of his stock stolen from his warehouse on the night of 20 August 20X6. Also destroyed were his sales and purchases journals, but the sales and purchases ledgers were salvaged. The following facts are known:

- Stock was known at the last balance sheet date, 31 March 20X6, to be £12,480 at cost.  $(a)$
- Receipts from debtors during the period 1 April to 20 August 20X6 amounted to £31,745.  $(b)$ Debtors were: at 31 March 20X6 £14,278, at 20 August 20X6 £12,333.
- (c) Payments to creditors during the period 1 April to 20 August 20X6 amounted to £17,270. Creditors were: at 31 March 20X6 £7,633, at 20 August 20X6 £6,289.
- The gross profit margin on all sales has been constant at 25 per cent.  $(d)$

Before we can start to construct a trading account for the period, we need to find out the figures for sales and purchases. These can be found by drawing up total debtors and total creditors accounts, sales and purchases figures being the difference on the accounts.

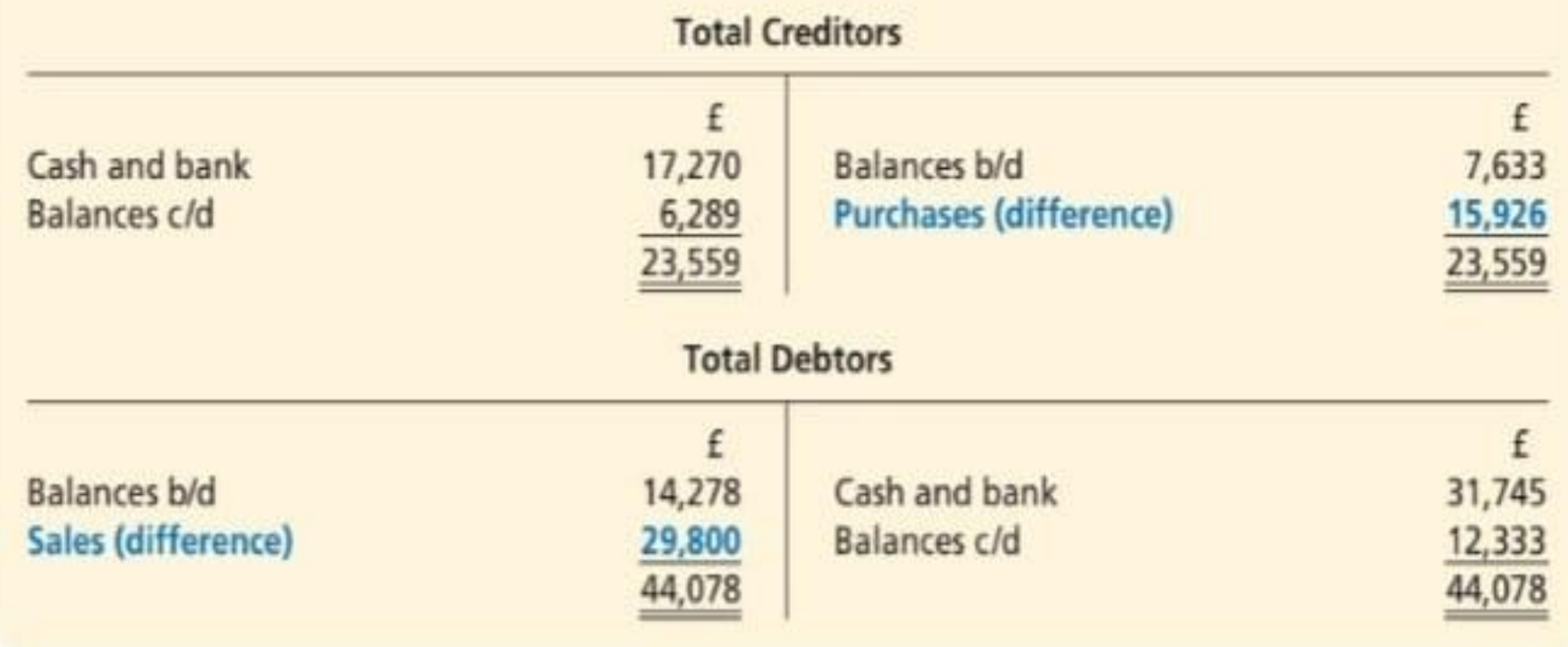

The trading account can now show the figures already known.

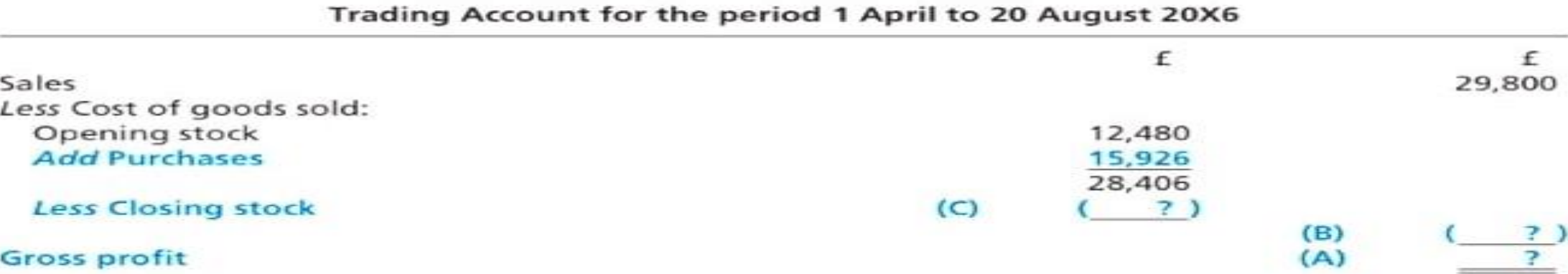

Gross profit can be found, as the margin on sales is known to be  $25\%$ , therefore (A) =  $25\%$  of £29,800 = £7,450.

Cost of goods sold (B) + Gross profit  $\text{\textsterling}7,450 = \text{\textsterling}29,800$ , therefore (B) is  $\text{\textsterling}22,350$ .

£28,406 – (C) = (B) £22,350, therefore (C) is £6,056.

The figure for cost of goods stolen is therefore  $£6,056.$ 

The completed trading account is, therefore:

**Activity** 

35.4

#### Trading Account for the period 1 April to 20 August 20X6

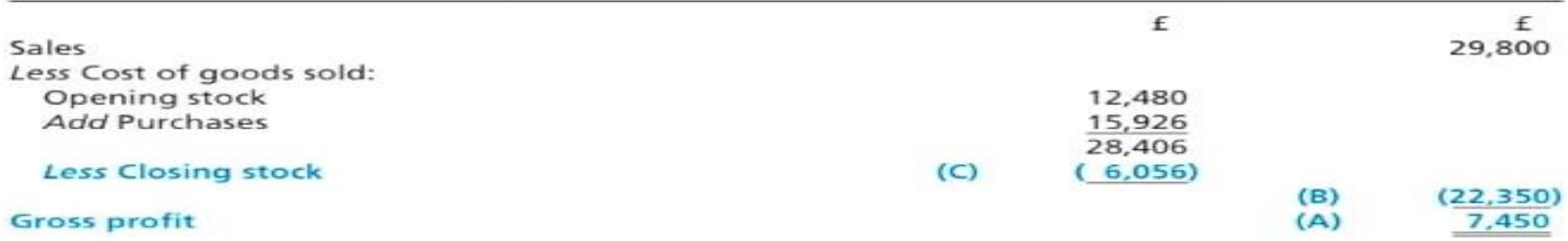

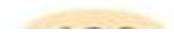